## Google Drive

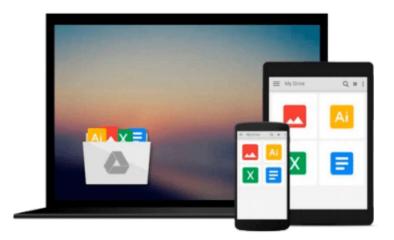

# Visual Basic 2010 Step by Step

James Koo

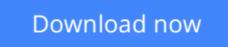

Click here if your download doesn"t start automatically

## Visual Basic 2010 Step by Step

James Koo

#### Visual Basic 2010 Step by Step James Koo

Microsoft Visual Basic 2010 is an important upgrade and enhancement of the popular Visual Basic programming language and compiler, a technology that enjoys an installed base of millions of programmers worldwide .

**Download** Visual Basic 2010 Step by Step ...pdf

**Read Online** Visual Basic 2010 Step by Step ...pdf

#### From reader reviews:

#### Maria Tate:

What do you ponder on book? It is just for students since they're still students or the item for all people in the world, exactly what the best subject for that? Just simply you can be answered for that question above. Every person has diverse personality and hobby per other. Don't to be obligated someone or something that they don't need do that. You must know how great as well as important the book Visual Basic 2010 Step by Step. All type of book can you see on many methods. You can look for the internet sources or other social media.

#### Sam Stenger:

The publication untitled Visual Basic 2010 Step by Step is the reserve that recommended to you to learn. You can see the quality of the publication content that will be shown to you actually. The language that author use to explained their way of doing something is easily to understand. The author was did a lot of investigation when write the book, hence the information that they share for you is absolutely accurate. You also can get the e-book of Visual Basic 2010 Step by Step from the publisher to make you much more enjoy free time.

#### **Stephen Hawkins:**

The guide with title Visual Basic 2010 Step by Step contains a lot of information that you can understand it. You can get a lot of profit after read this book. This particular book exist new knowledge the information that exist in this reserve represented the condition of the world right now. That is important to yo7u to understand how the improvement of the world. That book will bring you inside new era of the syndication. You can read the e-book on the smart phone, so you can read the idea anywhere you want.

#### **Ricardo Bishop:**

Beside this particular Visual Basic 2010 Step by Step in your phone, it might give you a way to get nearer to the new knowledge or data. The information and the knowledge you are going to got here is fresh in the oven so don't always be worry if you feel like an outdated people live in narrow village. It is good thing to have Visual Basic 2010 Step by Step because this book offers to your account readable information. Do you oftentimes have book but you do not get what it's exactly about. Oh come on, that will not happen if you have this in your hand. The Enjoyable blend here cannot be questionable, just like treasuring beautiful island. So do you still want to miss the item? Find this book as well as read it from at this point!

### Download and Read Online Visual Basic 2010 Step by Step James

### Koo #30K2EPDSBFH

### Read Visual Basic 2010 Step by Step by James Koo for online ebook

Visual Basic 2010 Step by Step by James Koo Free PDF d0wnl0ad, audio books, books to read, good books to read, cheap books, good books, online books, books online, book reviews epub, read books online, books to read online, online library, greatbooks to read, PDF best books to read, top books to read Visual Basic 2010 Step by Step by James Koo books to read online.

#### Online Visual Basic 2010 Step by Step by James Koo ebook PDF download

#### Visual Basic 2010 Step by Step by James Koo Doc

Visual Basic 2010 Step by Step by James Koo Mobipocket

Visual Basic 2010 Step by Step by James Koo EPub